# **19th Cartographer Open House**

2018-03-05 (yyyy-dd-mm)

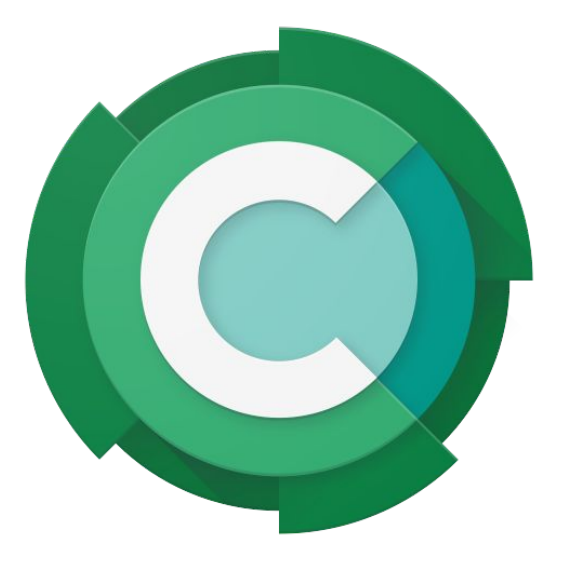

#### • Task-based multithreading

- Introduce Task (#1066)
- Schedule Task in ThreadPool (#1113)
- Pessimist ~Locker (#1125)
- Use Task in ConstraintBuilder2D (#1118)
- Use Task in ConstraintBuilder3D (#1119)
- Generic grids to support signed-distance fields
	- Introduce Grid2D as base class for 2D grids (#1046)
	- Replace Submap2D grid member by unique ptr (#1073)
	- Correspondence cost based probability grid (#1081)
	- Base ceres scan matcher on correspondence cost function (#1085)
	- Base ConstraintBuilder2D on correspondence cost function (#1088)
	- Replace ProbabilityGrid in Submap2D by Grid2D (#1097)
	- Introduce Grid and RangeDataInserter (#1108)
- Deserialize landmark poses. (#1064)
- Add sparse Eigen support to Bazel build. (#1074)

#### • **gRPC** server

- Update unfinished submap list on SLAM thread (#1061)
- Add a gRPC version of SetLandmarkPose(). (#1068)
- Switch to batch uploading for cloud based mapping and add retries (#1070
- Add error messages for gRPC connection failures (#1072)
- Introduce option to enable SSL encryption for LocalTrajectoryUploader (…
- Add async\_grpc dependency to cartographer\_grpc (#1079)
- Introduce metric to measure the length of the SLAM queue (#1117)
- Register MapBuilderServer metrics (#1133)

#### ● Lifelong mapping

- Add overlapping trimmer params to TrajectoryBuilderOptions. (#1076)
- Use area instead of cells count for overlapping trimmer options. (#1080)
- Invoke trimmer only when there are enough added submaps. (#1095)
- Return only optimized & finished submaps for trimmer. (#1104)
- Transform submap cells to global frame correctly. (#1130)

#### • Enhancements and tests

- $\circ$  Fix glog warning (#1082)
- ThreadPoolForTesting (#1098)
- Test ConstraintBuilder2D/3D (#1100)
- Suppress warnings for Bazel third\_party deps (#1054)
- $\circ$  add check (#1063)
- Speed up slow tests (#1077)
- Allow execution of Submap2D::ToResponseProto without a grid (#1078)
- Update Prometheus to avoid warning (#1058)
- Use references for constraints & nodes in TrimmingHandle. (#1091)
- Limit `bazel test` parallelism more precisely (#1094)
- Removed check for existence of first submap of first trajectory in po…
- Test GlobalSlam3D (#1114)
- Added a fake file writer (writes to string instead of file) (#1101)
- fixed that tests not getting linked against prometheus-cc (#1131)

#### ● Refactor

● ...

- $\circ$  Move to testing/. (#1067)
- Clean-up colliding 'SubmapData' names. (#1096)
- Move files related to optimization to optimization/. (#1102)
- Move constraint builders together. (#1103)
- Added cartographer test library to CMake project (#1129)
- Rename metrics since slashes are not allowed in Prometheus (#1115)

- Enable rendering of submaps without a grid (#829)
- Extract assets writer class from static method (#827)
- [cartographer\_ros\_msgs] add run dependency on message\_runtime (#800)
- Registration of external points processors in AssetsWriter (#830)
- Internal cleanup. (#821)
- Add a launch and configuration file for writing a ROS map (#577) (#721)
- Remove unused variable from submaps display.cc (#840)
- Fix Clang thread safety guards in drawable\_submap.h (#839)
- Follow up on googlecartographer/cartographer#1108 (#838)

### What landed on master? • point cloud viewer

- Fix bug where old objects could get stuck and never updated. (#124)
- Upgrade THREE.js (#127)
- Refactor to enable more than one way of creating tiles from points.  $(\#...$
- Adds a strategy for creating colored images from the colors in the po...
- Add dispose() into the xRayViewer so that it clears out the THREE sce...

# What landed on master? • async\_grpc

- Add CallCredentials for token files. (#13)
- Add package.xml for Catkin (#15)
- Update README.md page with documentation. (#17)
- Add unary RPC usage example (#18)

#### What landed on master / pending PRs?  $\cdot$  rfcs

● (no updates)

### Task-based Multithreading

- ThreadPool receives common::Task (instead of std::function)
	- takes ownership
	- returns weak ptr so callers can later add dependencies and get status
- Task may have dependencies to other tasks
- Background threads execute tasks that are not waiting for dependencies
- Status: merged
- Also tried to *integrate absl::Mutex* (1% shorter wall clock time), but no clear path for CMake support

### Overlapping trimmer

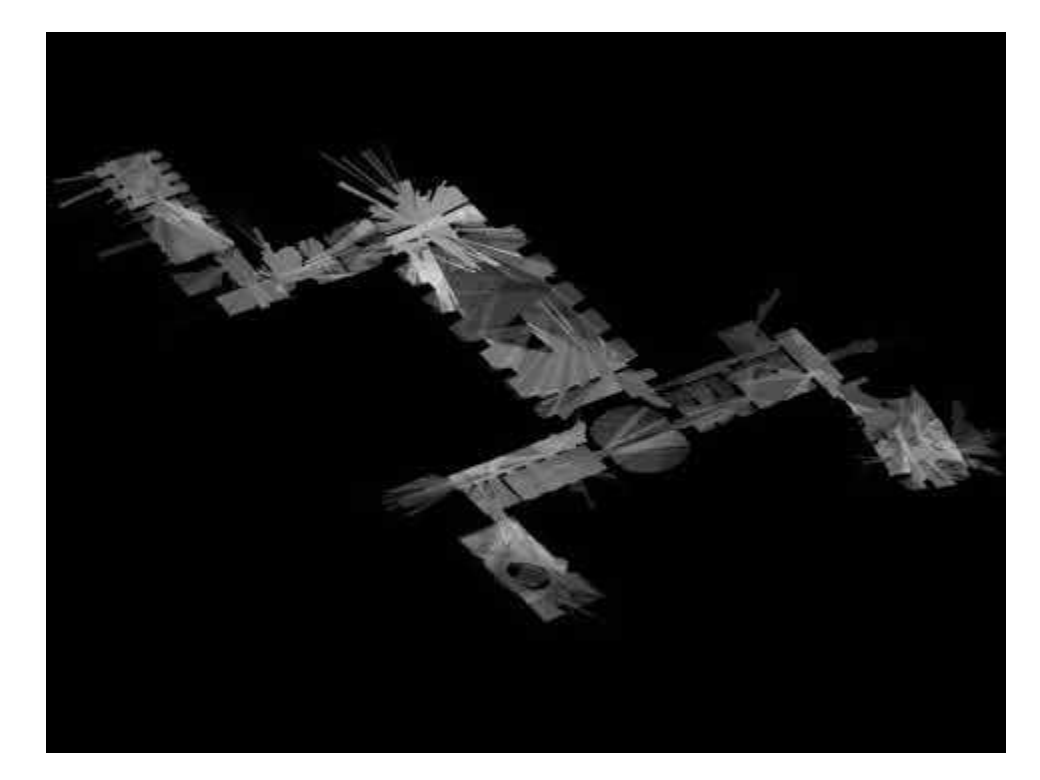

2 submaps per pixel, 1 sq. m. min covered area

# Overlapping trimmer: cyclic run

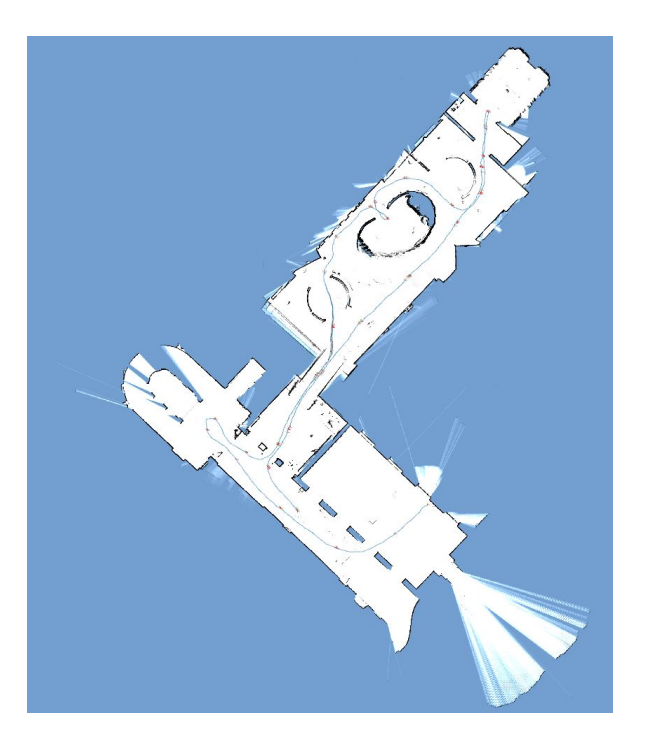

Rosbag: [b0-2014-07-11-10-58-16.bag](https://storage.googleapis.com/cartographer-public-data/bags/backpack_2d/b0-2014-07-11-10-58-16.bag) was run 4 times in a row, starting a new trajectory every time.

#### Overlapping trimmer: performance

#### Submap count

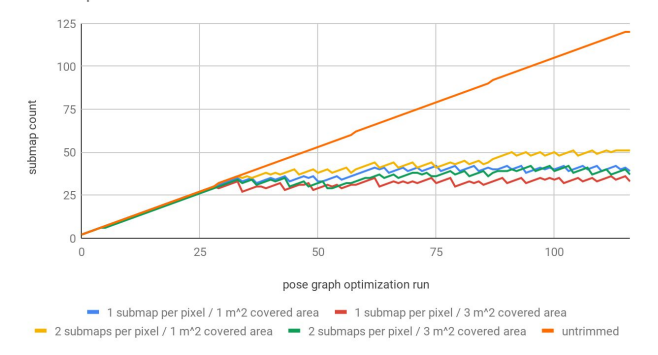

#### Node count

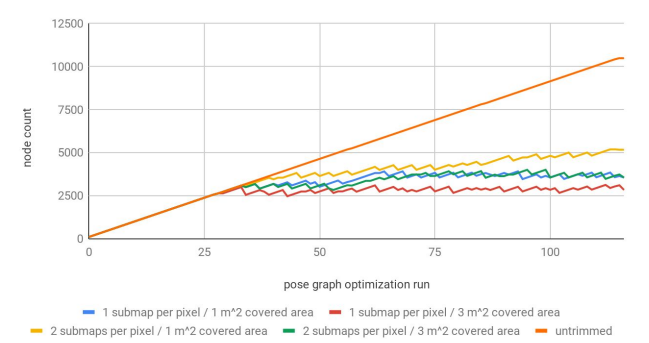

#### Pose graph edges (constraints)

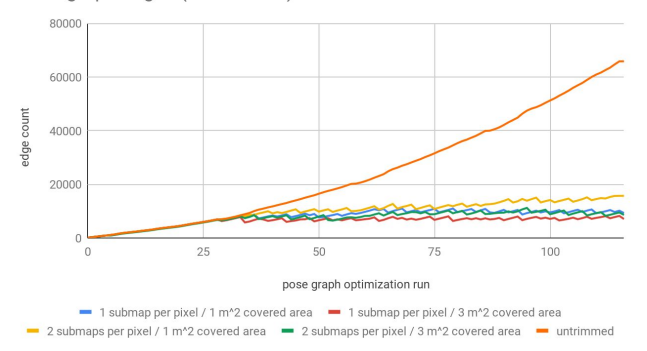

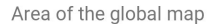

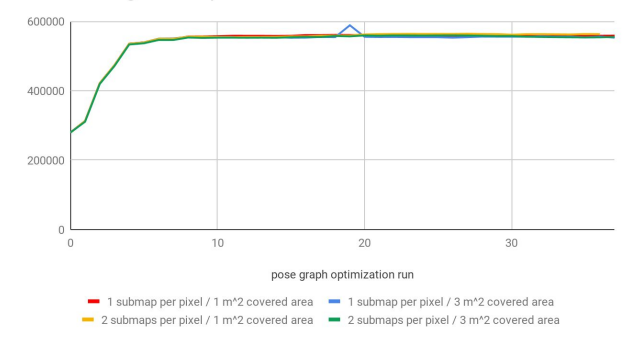

#### Overlapping trimmer: performance

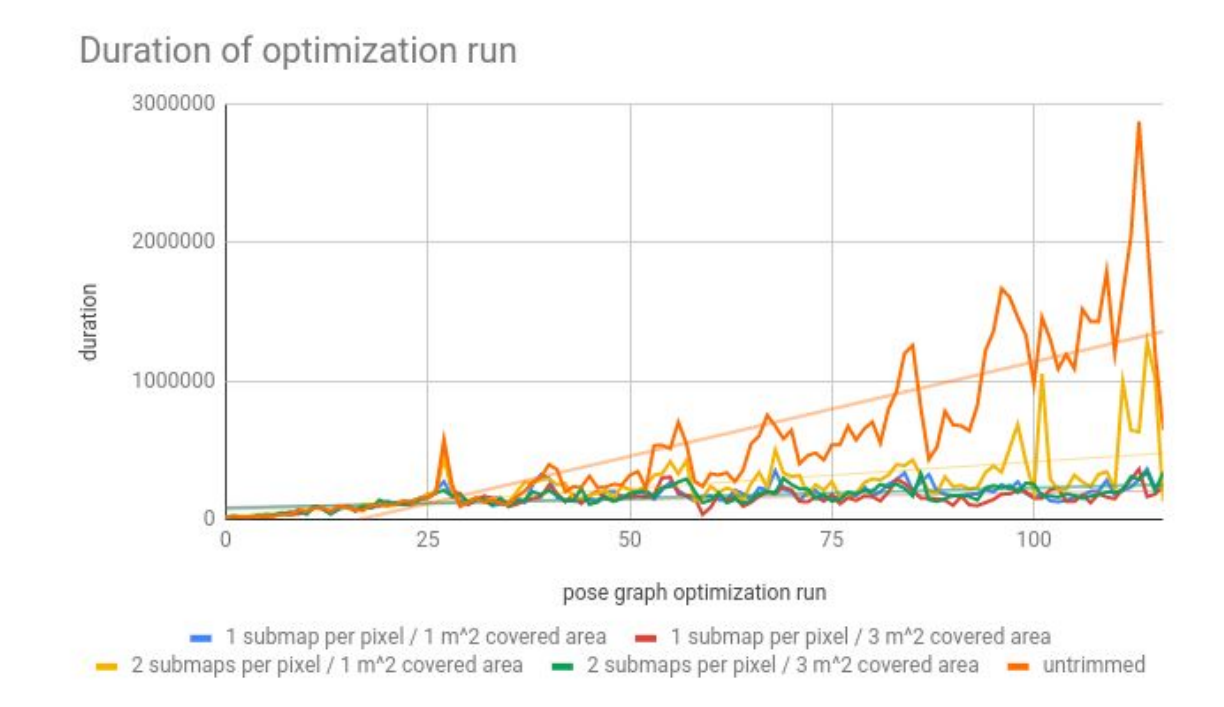

### Overlapping trimmer: quality

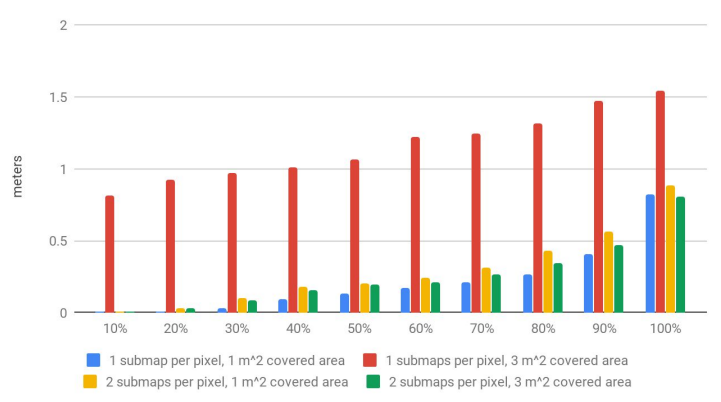

#### Distribution of translation difference

#### Distribution of rotation difference

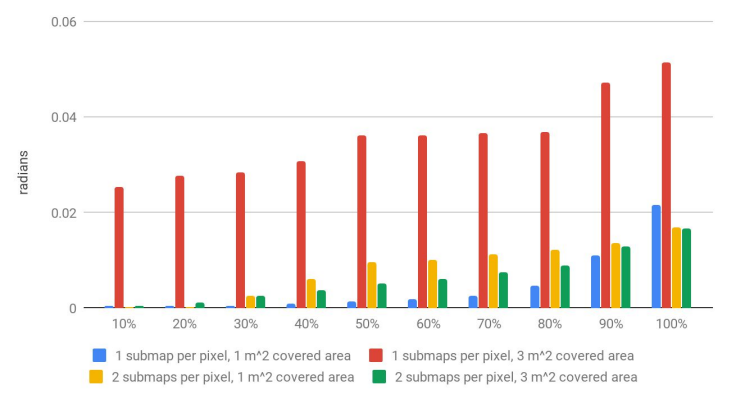

# Cyclic run w/o trimming

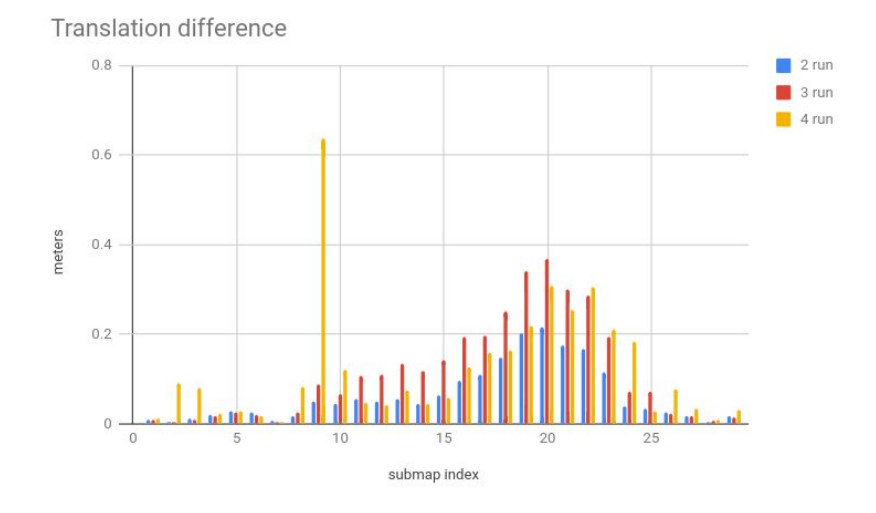

#### Rotation difference

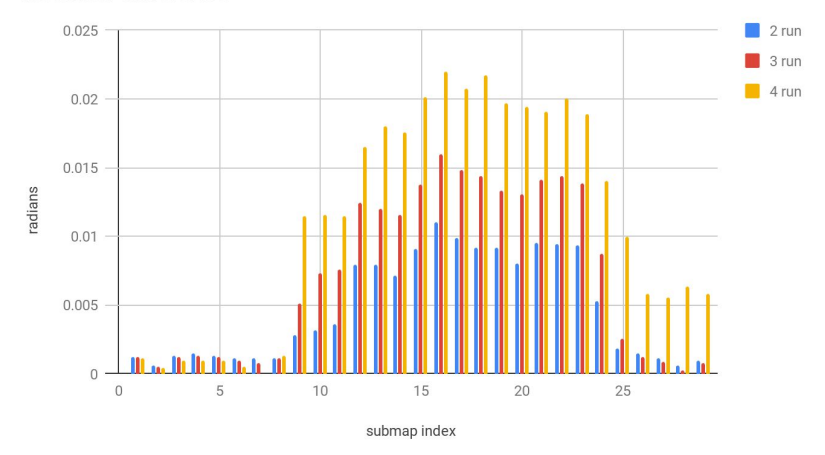

#### Overlapping trimmer: how to use

Add the following parameters to trajectory\_builder.lua.

```
include "trajectory_builder_2d.lua"
include "trajectory_builder_3d.lua"
```

```
TRAJECTORY_BUILDER = {
   trajectory_builder_2d = TRAJECTORY_BUILDER_2D,
   trajectory_builder_3d = TRAJECTORY_BUILDER_3D,
  pure localization = false,
  overlapping_submaps_trimmer_2d = \{ fresh_submaps_count = 1,
   min covered area = 2,
   min added submaps count = 5,
  },
}
```
## Current work

- Lifelong
	- Evaluation of OverlappingSubmapsTrimmer for localization (quality & latency)
- Cloud based mapping
- Code quality
	- Consider an option to ignore some failed checks to keep real-time systems running

# Placeholder for other status reports

# Thanks!

Next Open House: **May 24th, 5pm CET**

If you would like to present anything next meeting, please reach out to [cschuet@google.com](mailto:cschuet@google.com)